#### **AutoCAD Keygen Free Download**

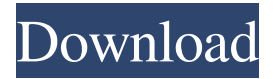

#### **AutoCAD With Serial Key PC/Windows [Updated] 2022**

Overview AutoCAD is a powerful computer-aided drafting (CAD) software program designed for professional use. It is widely used for architectural, engineering, construction, and landscape architecture applications. AutoCAD is the most powerful drafting program available for the general CAD market. Unlike most other CAD programs, it was designed specifically for the architecture, engineering, and construction (AEC) market and for use by architects and civil engineers. Therefore, it is not an easy program for inexperienced users to learn. AutoCAD is a commercial (paid) CAD program that is useful for professionals. In addition to standard 2D drafting capabilities, AutoCAD supports 3D modeling, 3D rendering and animation, and 2D drawings with various layers, such as a construction line and/or boundary. It is capable of working with 2D data in a Windows database format (e.g., Microsoft Excel). Some users prefer to work with AutoCAD in a windows command line environment. This is often more efficient and requires less training than a graphical environment. However, it also means that you need to learn how to use the command line. AutoCAD can be operated with the mouse or keyboard. The current (January 2020) version is AutoCAD 2020. Versions In the early years, AutoCAD (like most software programs) was updated several times per year. Although this continued for some time, the release frequency has dropped to one or two major updates per year. Since then, it is released in three separate main versions (2018, 2019, and 2020). This allows it to support new technologies and new versions of Windows and other applications without having to upgrade the entire program. 2018 (and earlier versions) AutoCAD 2018 is the latest, most stable version of AutoCAD. It is supported by versions of AutoCAD from 2014 (which are installed by default). New features include the ability to turn multiple layers on and off, a smoother/more natural path tool, and additional icons on the navigation bar. There are numerous bug fixes and performance improvements. AutoCAD 2018 works in either the Windows and Mac operating systems. 2019 AutoCAD 2019 includes a lot of new features. Some notable enhancements include the ability to link CAD drawings to Microsoft Office documents, the ability to work with PDF files, the addition of a clear polyline, and a new architecture product. It also includes the ability to lock layers,

### **AutoCAD Crack Activation Key Download Latest**

Photoshop users may use a plugin, Photoshop Plugin API, to achieve similar results to AutoCAD Hardware support On October 11, 2007, Autodesk announced that Autodesk Inventor now has a module running under Windows Vista, using the DirectX 9.0 graphics API. Autodesk Inventor 2010 required Windows Vista and the operating system supported the Direct3D 9.0 API (DirectX 9) and OpenGL 2.0. Autodesk Inventor is fully capable of rendering in 32-bit color. On September 6, 2007, Autodesk announced the addition of AutoCAD Mac 2008 for Mac OS X. AutoCAD Mac 2008 required Mac OS X 10.3.9 or later and included a full version of AutoCAD 2008. AutoCAD for

Windows Mobile 2006 also required Windows Mobile 5.0 or later. As with the original AutoCAD for Windows Mobile, AutoCAD for Windows Mobile 2006 used a customized version of PTC's PAPAPI library. AutoCAD's predecessor, AutoCAD 2000, included an embedded version of Windows CE 3.1, and support for Windows CE 2.1 was included in AutoCAD 2000 version 12. AutoCAD 2000 for Windows required the 32-bit Windows CE 3.1 embedded operating system to run, although 32-bit Windows 2000 Professional was also supported. Autodesk discontinued the 32-bit Windows CE 3.1 embedded operating system in version 15, and the Windows CE 2.1 operating system was removed from version 16. AutoCAD 2007, released on August 10, 2006, included an integrated version of Windows CE, and had the capability of using the Visual Studio integrated development environment (IDE). The embedded version of Windows CE operating system was removed from version 18 of AutoCAD 2007 and later. A version of AutoCAD for Windows Mobile 2006, available free from AutoCAD, included support for 32-bit Windows Mobile 2003 SP1 operating system. This version of AutoCAD Windows Mobile 2006 required the 32-bit Windows Mobile 2003 SP1 operating system to run. Support for Windows Mobile 2003 was also removed from the later versions of AutoCAD for Windows. Autodesk Inventor introduced its own embedded version of Windows CE in version 2009. The 32-bit version of Windows CE embedded operating system was included in Autodesk Inventor 2009 and later versions. In Autodesk Inventor 2010, Autodes a1d647c40b

# **AutoCAD Crack+ License Key Full [32|64bit] [Latest]**

3. Start Autocad and open the Welcome Screen. Click on Change User, then on Default User Settings, and finally on Change Settings. 4. Double-click on the files on your desktop and install them as follows: (a) goto the Model Info folder and install the model, (b) goto the Text Info folder and install the text, (c) goto the Raster Info folder and install the raster image, (d) goto the Drawing Info folder and install the drawing. 5. Click on Save as New on the Welcome Screen and save the image as an AutoCAD drawing using your name. 6. Type in your Autodesk Autocad license details in the default user settings and click save. 7. Once you log into your Autodesk Autocad account in Step 3 above, open the Image Template page and click on the drop-down menu and select Drawing Template from the menu. Then click on the drop-down menu and select Save as New. Save this drawing template under your name. 8. Choose the "i" icon to insert a blank image template. Select Insert Image, locate and select the image you saved in Step 7. 9. Click on Copy, then paste the image on the template that you just created. 10. Click on the label template that is next to the image and click on Type. Then click on the drop-down menu and select Label. Then type in your Text as you see it on the Label Template. Click on OK. Click on Save, and Save under your name. 11. Create a new drawing on your Autodesk Autocad using the text template you saved in Step 10 and the drawing template that you saved in Step 7. 12. After opening the new drawing you can see that the default template was used to create your drawing. To customize your drawing, you will need to use the Drawing Info template you saved in Step 8. Open the Drawing Info template in your new drawing. 13. In the Drawing Info Section on the bottom right corner of the screen you will see several options such as "Contents". Click on Contents and then on the little arrow on the right. 14. On the next screen

### **What's New in the AutoCAD?**

Change the label font color, size, or typeface in one click. For more than 350 font types, import directly from Microsoft Word. Use a free font you already have on your computer, or create your own custom font from scratch. (video: 1:30 min.) Print, organize, and store your designs in PDF format, save to the cloud, or use them as reference material. Choose between digital and physical delivery, and continue to edit and change the files in real time. (video: 1:07 min.) Focus on your content and work smarter with AutoCAD's real-time in-place commenting tool. Visualize your comments as interactive annotations, notes, and callouts. Comment on any annotation or path at any time, and get instant feedback. (video: 1:55 min.) Integrated engineering features, new and enhanced Explore the world of features and functionality that make it easy to work with AutoCAD and address engineering challenges. Smart command palettes give you faster access to commands and capabilities, allowing you to focus on your work. Choose from as many as nine palettes, or load and activate all at once. (video: 2:26 min.) Add Smart Tags to help you manage your drawing data. Use one of the more than 100 predefined tags to help you search for drawings or data quickly. (video: 2:21 min.) Save and share your expertise. Any drawing created with or loaded into AutoCAD is saved with the user's data, so you can continue working on a drawing even if you don't have access to your original data or drawings. (video: 2:16 min.) Work smarter with powerful interactive features. Invoke as many as six linked views at a time and switch between views easily with the single-key keyboard shortcut. A suite of new and improved features allows you to focus on your data and work smarter. (video: 2:05 min.) Create beautiful 3D visualizations. Choose from a variety of dynamic 3D views and transitions to easily reveal and explore your models. (video: 2:43 min.) Nimbix Cloud – Connect and share As CAD engineers, we often need to collaborate with others in the industry, and connect with colleagues working on projects around the world. The cloud is the fastest and most convenient way to share information and data. In AutoCAD, you can create and

# **System Requirements For AutoCAD:**

Minimum System Requirements: 1. Windows XP Service Pack 2 or later (Windows 7 and 8 are not supported), 2. 2GB or more of RAM, 3. 300MB or more of free disk space, 4. 100MB or more of free disk space for the game data, 5. An internet connection, 6. A videocard with an OpenGL version of 2.0 or higher, 7. A PC with an NVIDIA or AMD graphic card, 8. CPU not higher than a 2.4 GHz